## **Voyager MFHD**

Yale uses the Voyager MFHD to record holdings for serials. The Voyager MFHD stores data according to the MARC 21 Format for Holdings standard.

At this time, Yale uses MARC 21 field 866 (Textual holdings-Basic Bibliographic Unit) to record **Basic Bibliographic Units** for serials rather than fields 853-855 (Captions and Pattern) and 863-865 (Enumeration and Chronology).

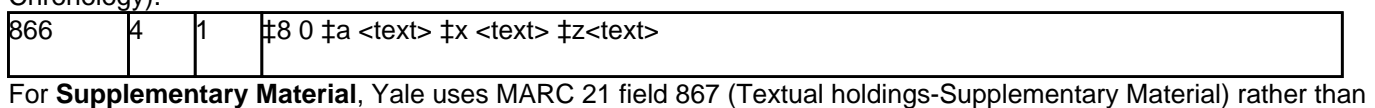

fields 854 (Captions and Patterns-Supplementary Material) and 864 (Enumeration and Chronology-Supplementary Material). The label SUPPLEMENTS is generated by the Voyager software in the webpac; the text "Supplement(s)" should not be entered in subfield a.

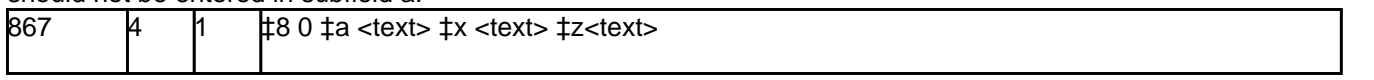

For **Indexes**, Yale uses MARC 21 field 868 (Textual holdings-Indexes) rather than fields 855 (Captions and Pattern-Indexes) and 865 (Enumeration and Chronology-Indexes). The label INDEXES is generated by the Voyager software in the webpac; the text "Index(es)" should not be entered in subfield a.

868 4 1 ‡8 0 ‡a <text> ‡x <text> ‡z<text>

Enumeration data is recorded first; corresponding chronology follows immediately and is enclosed in parentheses. When a field is repeated, enumeration and chronology data are recorded from lowest enumeration data to highest, earliest data to latest.

## EXAMPLE:

Published run: v. 1, no. 1-12 Jan.-Dec. 1960

Library holds: v. 1, no. 1-3, 5-8 Jan.-Mar., May-Aug. 1960

Record as:

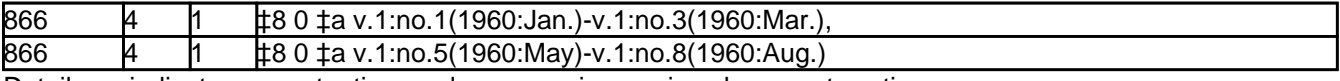

Details on indicators, punctuation, and compression are in subsequent sections.

## **Effective Date:** February 4, 2014

**Source URL:**<https://web.library.yale.edu/cataloging/serialmfhd/voymfhd>